## Particle Systems

University of Texas at Austin CS384G - Computer Graphics Fall 2010 Don Fussell

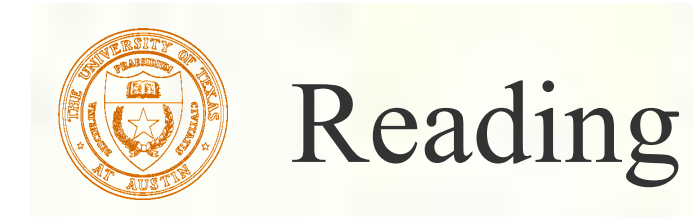

#### Required:

- Witkin, *Particle System Dynamics*, SIGGRAPH '97 course notes on Physically Based Modeling.
- Witkin and Baraff, *Differential Equation Basics*, SIGGRAPH '01 course notes on Physically Based Modeling.

#### **Optional**

- Hocknew and Eastwood. *Computer simulation using particles*. Adam Hilger, New York, 1988.
- Gavin Miller. "The motion dynamics of snakes and worms. " *Computer Graphics* 22:169-178, 1988.

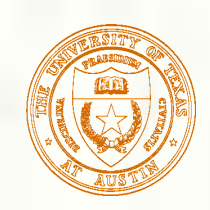

- **A particle system** is a collection of point masses that obeys some physical laws (e.g, gravity, heat convection, spring behaviors, …).
- **Particle systems can be used to simulate all** sorts of physical phenomena:

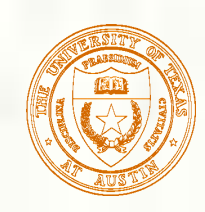

# Particle in a flow field

### We begin with a single particle with:

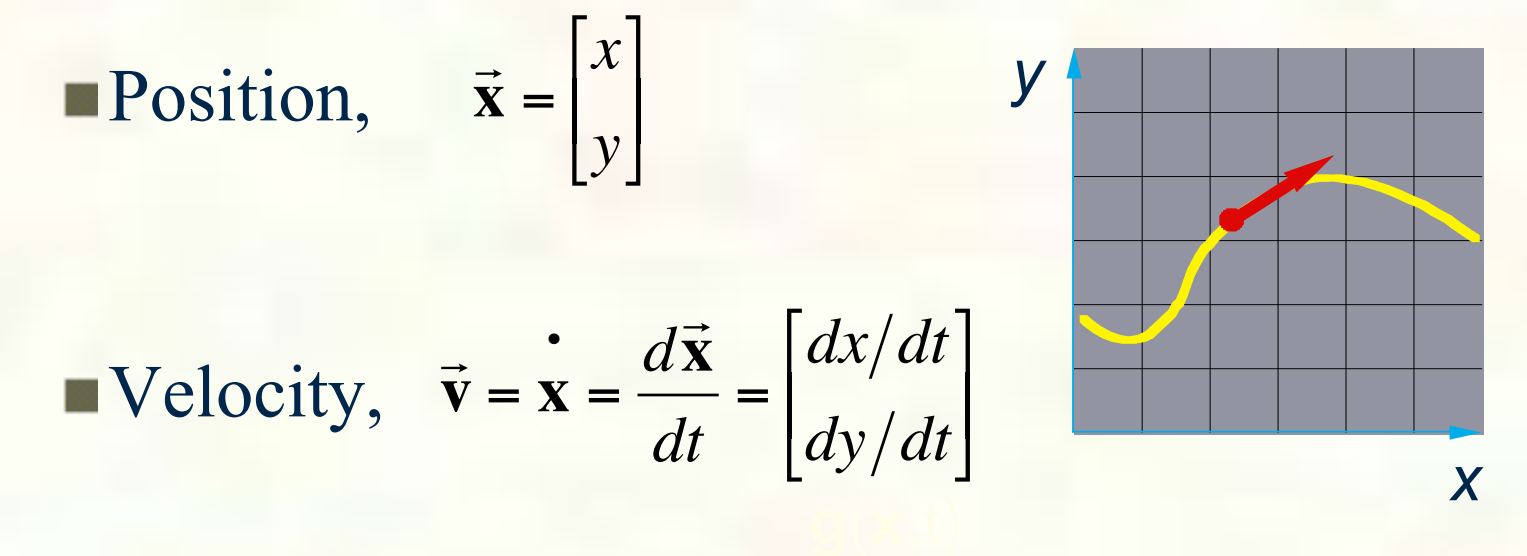

**Suppose the velocity is actually dictated by** some driving function **g**:  $\overline{\phantom{a}}$  **x**  $\mathbf{x} = g(\vec{\mathbf{x}}, t)$ 

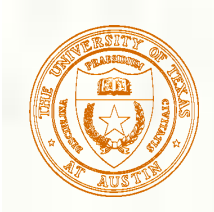

### Vector fields

**At any moment in time, the function g defines a** vector field over **x**:

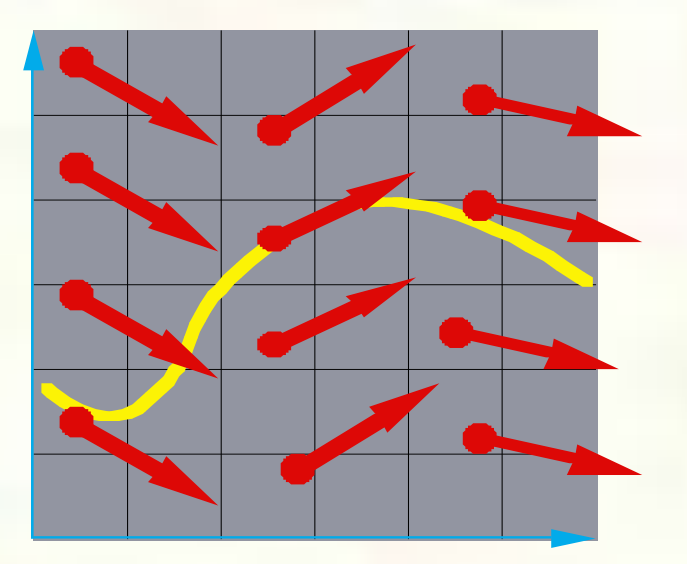

**How does our particle move through the vector** field?

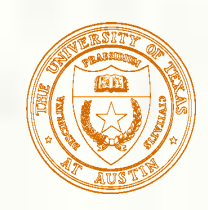

# Diff eqs and integral curves

**The equation** 

$$
\mathbf{x} = g(\vec{\mathbf{x}}, t)
$$

is actually a **first order differential equation**.

We can solve for **x** through time by starting at an initial point and stepping along the vector field:

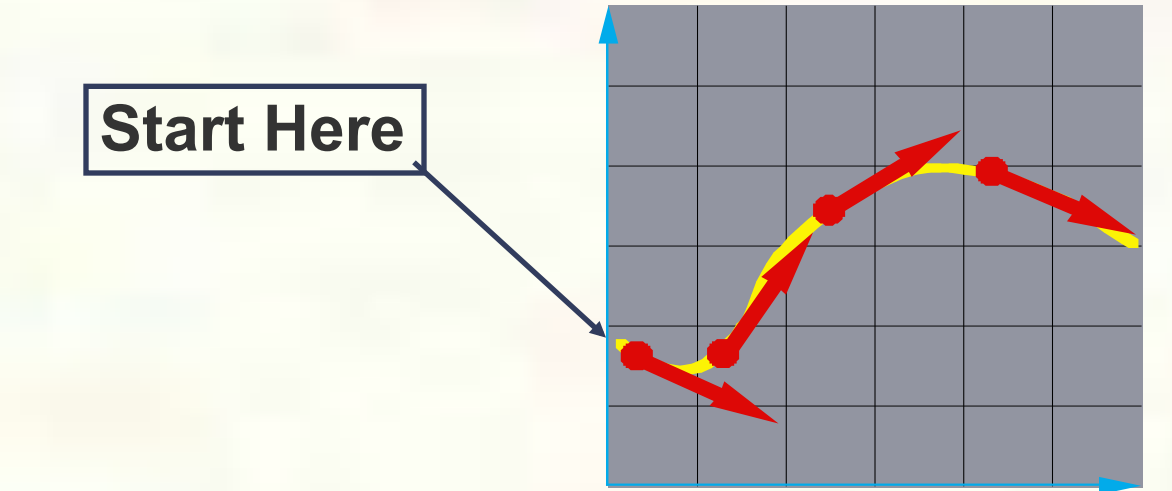

This is called an **initial value problem** and the solution is called an **integral curve**.

University of Texas at Austin CS384G - Computer Graphics Fall 2010 Don Fussell 6

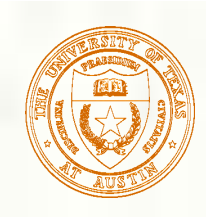

# Euler's method

- One simple approach is to choose a time step, Δ*t*, and take linear steps along the flow:  $\overline{a}$  $\vec{\mathbf{x}}(t + \Delta t) = \vec{\mathbf{x}}(t) + \Delta t \cdot \dot{\vec{\mathbf{x}}}(t) = \vec{\mathbf{x}}(t) + \Delta t \cdot g(t)$  $\rightarrow$  $\dot{\mathbf{x}}(t) = \vec{\mathbf{x}}(t) + \Delta t \cdot g(\vec{\mathbf{x}}, t)$
- Writing as a time iteration:  $\rightarrow$  $\vec{\mathbf{x}}^{i+1} = \vec{x}^i + \Delta t$  $\rightarrow$  $=\vec{x}^i + \Delta t \cdot \vec{v}^i$
- This approach is called Euler's method and looks like:

- Properties:
	- **Simplest numerical method**
	- Bigger steps, bigger errors. Error  $\sim O(\Delta t^2)$ .
- Need to take pretty small steps, so not very efficient. Better (more complicated) methods exist, e.g., "Runge-Kutta" and "implicit integration.

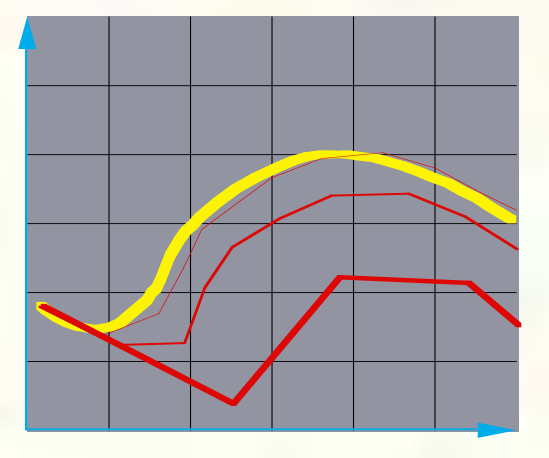

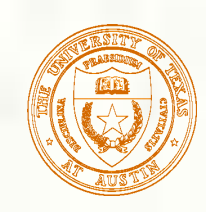

# Particle in a force field

- Now consider a particle in a force field **f**.
- In this case, the particle has:
	- Mass, *m*  Acceleration,  $\vec{a} \equiv \dot{\vec{x}} = \frac{d}{d}$  $\Rightarrow$  $\vec{v}$  $\frac{d\vec{v}}{dt} = \frac{d^2\vec{x}}{dt^2}$ **x**   $dt^2$ ••

The particle obeys Newton's law: 1  $\vec{f} = m\vec{a} = m\vec{x}$ 

- **The force field f can in general depend on the position and** velocity of the particle as well as time.
- **Thus, with some rearrangement, we end up with:**

$$
\ddot{\mathbf{x}} = \frac{\vec{\mathbf{f}}(\vec{\mathbf{x}}, \dot{\mathbf{x}}, t)}{m}
$$

University of Texas at Austin CS384G - Computer Graphics Fall 2010 Don Fussell 8

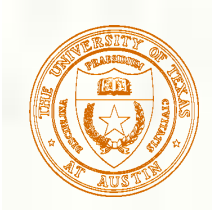

### Second order equations

This equation:

$$
\ddot{\mathbf{x}} = \frac{\vec{\mathbf{f}}(\vec{\mathbf{x}}, \dot{\mathbf{x}}, t)}{m}
$$

#### is a **second order differential equation**.

Our solution method, though, worked on first order differential equations.  $\overline{a}$ 

We can rewrite this as:

$$
\vec{\mathbf{v}} = \frac{\dot{\mathbf{x}} = \vec{\mathbf{v}}}{m}
$$

where we have added a new variable **v** to get a pair of coupled first order equations.

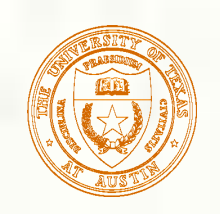

### Phase space

- Concatenate **x** and **v** to make a 6 vector: position in **phase space**.
- **Taking the time derivative: another** 6-vector.
- $\mathbf{l}$ **x v**  $\lceil$  $\lfloor$  $\vert$  $\mathcal I$  $\overline{\phantom{a}}$  $\vert$  =  $\Rightarrow$  $\vec{v}$  $\rightarrow$  ${\bf f}/m$  $\lceil$  $\mathsf L$  $\vert$  :  $\mathbb{I}$  $\overline{\phantom{a}}$  $\left| \frac{\cdot}{\mathbf{f}} \right| = \left| \frac{\cdot}{\mathbf{f}} \right|_{m}$  $\mathbf{e}$

**x**

 $\mathbf{e}$ 

 $\mathcal{I}$ 

 $\overline{\phantom{a}}$ '

 $\lceil$ 

 $\overline{\mathsf{I}}$ 

 $\lfloor$  $\mathsf I$ 

 $\lceil$ 

 $\Rightarrow$ **x**   $\Rightarrow$  $\vec{\mathbf{v}}$   $|$ 

 $\mathcal{I}$ 

 $\rfloor$ '

 $\mathsf L$  $\overline{\phantom{a}}$ 

**v**

•

A vanilla 1<sup>st</sup>-order differential  $|\dot{v}| = |\vec{f}/m|$  equation.

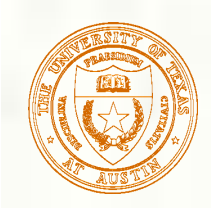

## Differential equation solver

Starting with:

$$
\begin{bmatrix} \dot{\mathbf{x}} \\ \dot{\mathbf{v}} \end{bmatrix} = \begin{bmatrix} \vec{v} \\ \vec{f}/m \end{bmatrix}
$$

Applying Euler's method:

$$
\vec{\mathbf{x}}(t + \Delta t) = \vec{\mathbf{x}}(t) + \Delta t \cdot \dot{\mathbf{x}}(t)
$$

$$
\dot{\mathbf{x}}(t + \Delta t) = \dot{\mathbf{x}}(t) + \Delta t \cdot \dot{\mathbf{x}}(t)
$$

And making substitutions:

$$
\vec{\mathbf{x}}(t + \Delta t) = \vec{\mathbf{x}}(t) + \Delta t \cdot \vec{\mathbf{v}}(t)
$$

$$
\dot{\mathbf{x}}(t + \Delta t) = \dot{\mathbf{x}}(t) + \Delta t \cdot \vec{\mathbf{f}}(\vec{\mathbf{x}}, \dot{\mathbf{x}}, t) / m
$$

Writing this as an iteration, we have:  $\overline{a}$  $\Rightarrow i+1$   $\Rightarrow$ eration we h  $\overline{a}$  $\vec{\mathbf{x}}^{i+1} = \vec{x}^i + \Delta t \cdot$  $\Rightarrow$  $\vec{v}^i$  $\Rightarrow$  $\vec{v}^{i+1} = \vec{v}^i + \Delta t \cdot$  $\frac{1}{2}$  $\overline{\mathbf{f}}^i$ *m*

Again, performs poorly for large Δ*t.* 

University of Texas at Austin CS384G - Computer Graphics Fall 2010 Don Fussell 11

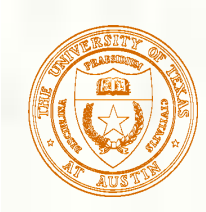

Verlet Integration

Also called Størmer's Method

■Invented by Delambre (1791), Størmer (1907), Cowell and Crommelin (1909), Verlet (1960) and probably others

**More stable than Euler's method (time**reversible as well)

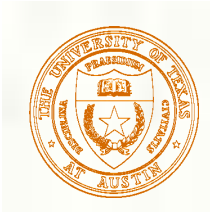

### Particle structure

How do we represent a particle?

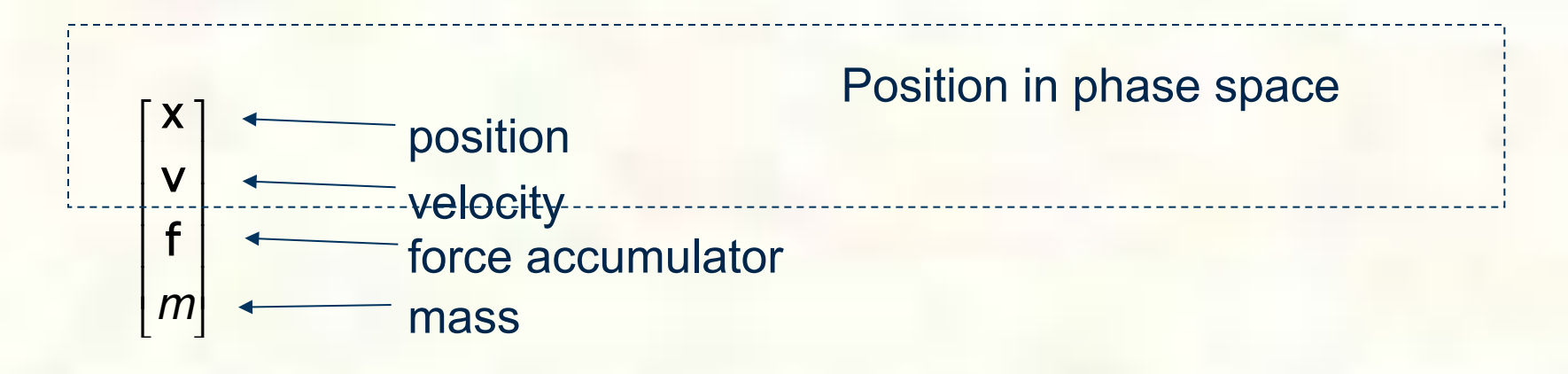

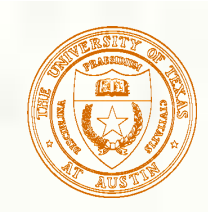

# Single particle solver interface

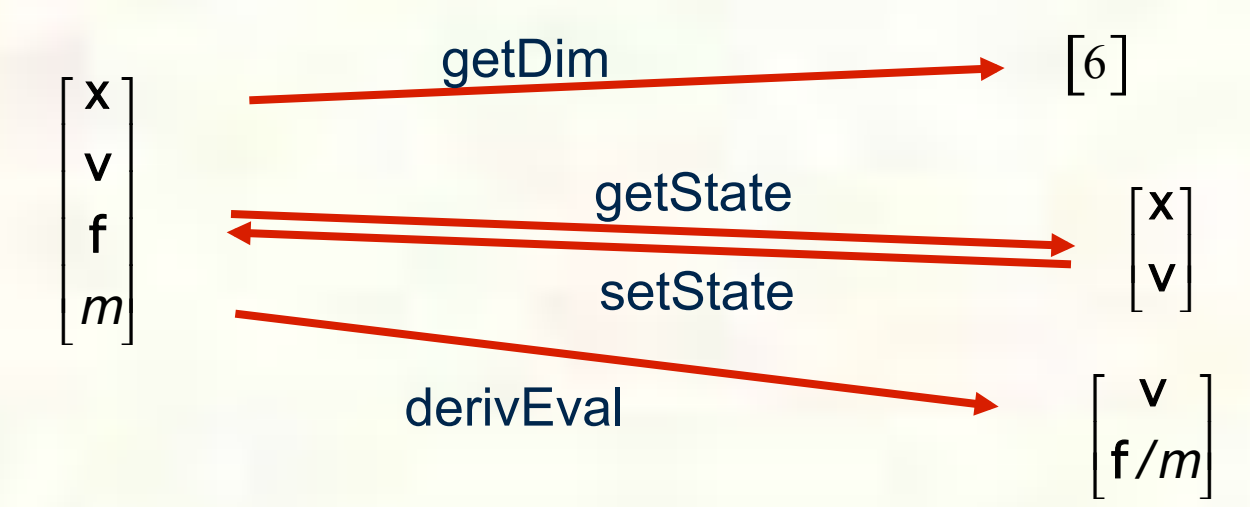

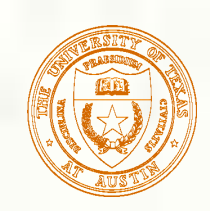

### Particle systems

In general, we have a particle system consisting of *n* particles to be managed over time:

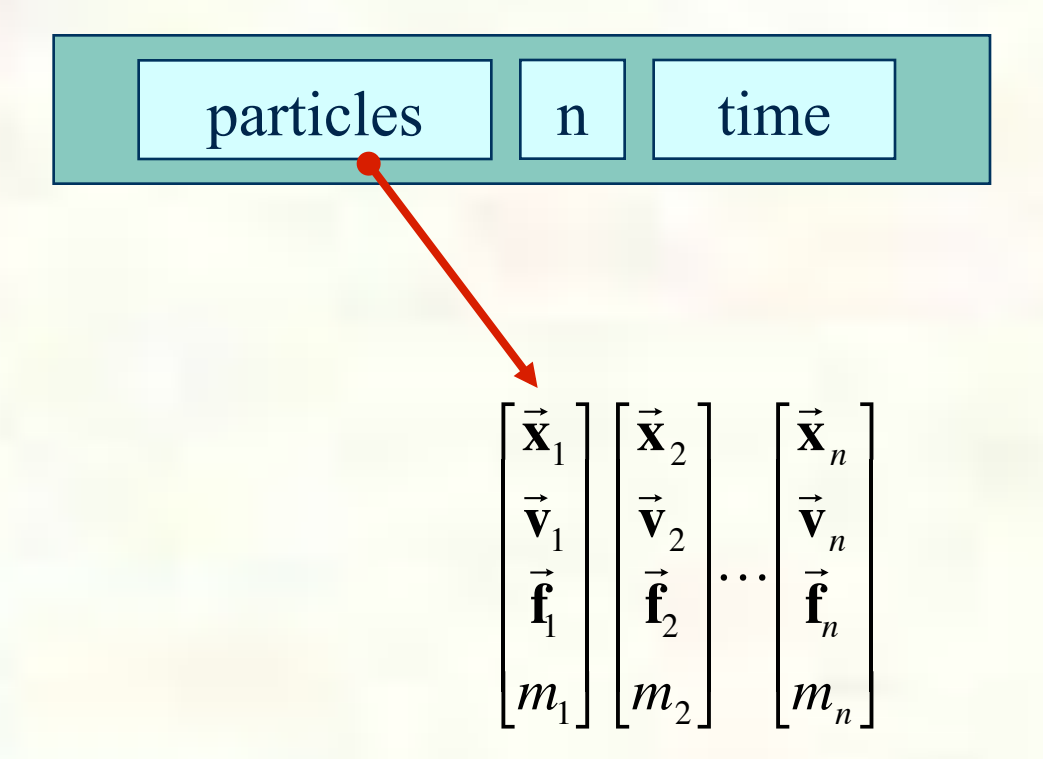

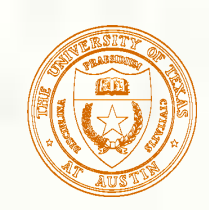

## Particle system solver interface

For *n* particles, the solver interface now looks like:

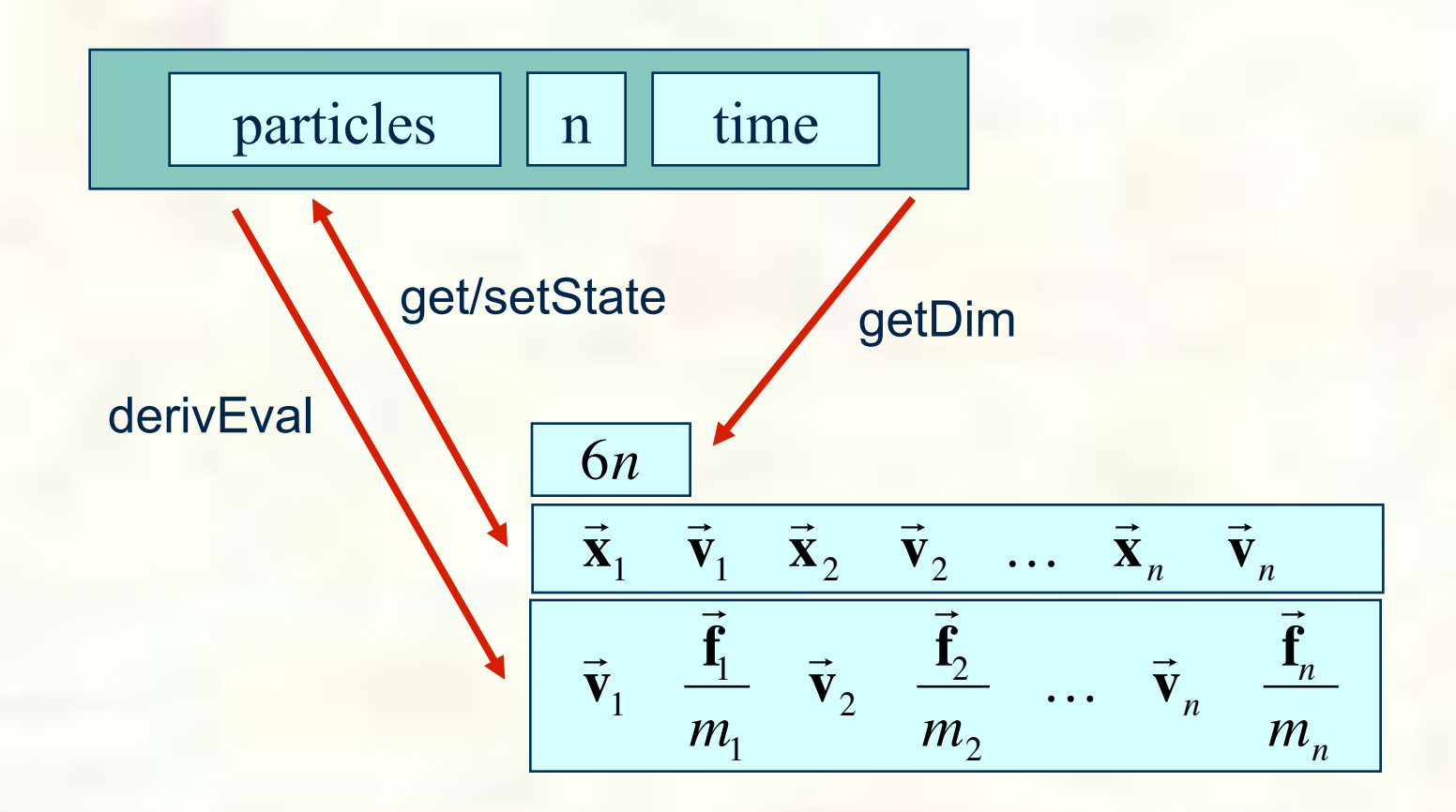

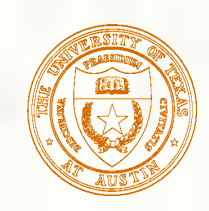

## Particle system diff. eq. solver

We can solve the evolution of a particle system again using the Euler method:

$$
\begin{bmatrix}\n\vec{\mathbf{x}}_1^{i+1} \\
\vec{\mathbf{v}}_1^{i+1} \\
\vdots \\
\vec{\mathbf{x}}_n^{i+1} \\
\vec{\mathbf{v}}_n^{i+1}\n\end{bmatrix} = \begin{bmatrix}\n\vec{\mathbf{x}}_1^i \\
\vec{\mathbf{v}}_1^i \\
\vdots \\
\vec{\mathbf{x}}_n^{i+1} \\
\vec{\mathbf{v}}_n^{i}\n\end{bmatrix} + \Delta t \begin{bmatrix}\n\vec{\mathbf{v}}_1^i \\
\vec{\mathbf{f}}_1^i/m_1 \\
\vdots \\
\vec{\mathbf{v}}_n^{i+1} \\
\vec{\mathbf{f}}_n^i/m_n\n\end{bmatrix}
$$

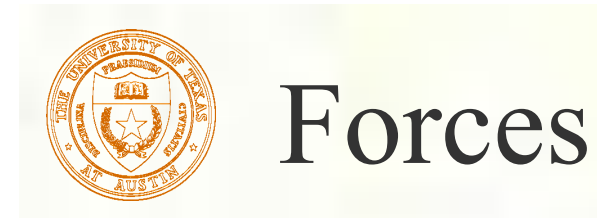

- Each particle can experience a force which sends it on its merry way.
- Where do these forces come from? Some examples:
	- Constant (gravity)
	- **Position/time dependent (force fields)**
	- Velocity-dependent (drag)
	- **Combinations (Damped springs)**

#### How do we compute the net force on a particle?

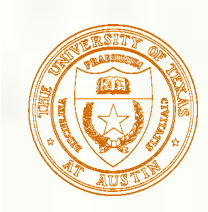

# Particle systems with forces

- Force objects are black boxes that point to the particles they influence and add in their contributions.
- We can now visualize the particle system with force objects: B.

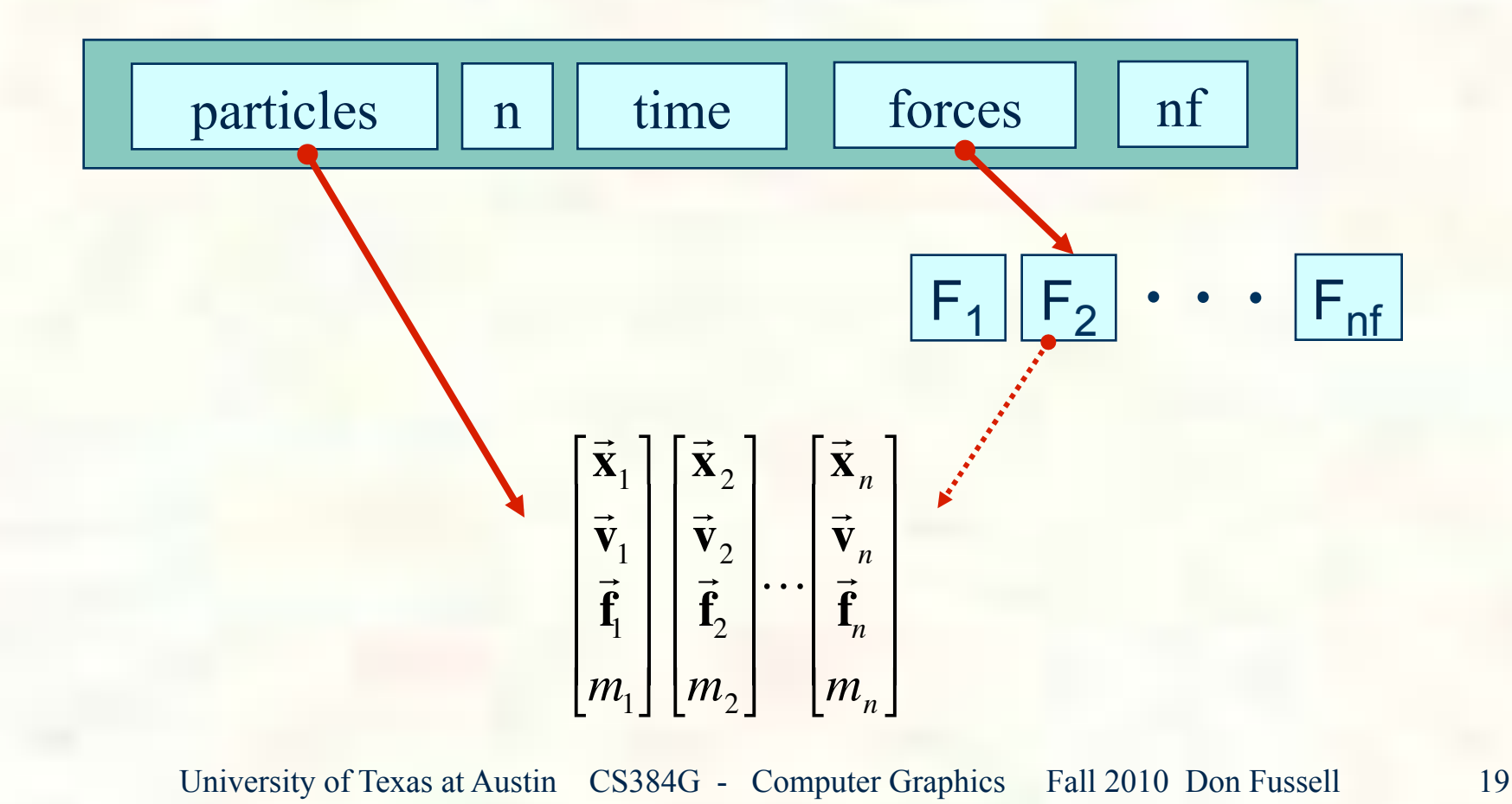

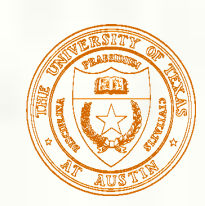

## Gravity and viscous drag

The force due to **gravity** is simply:

$$
\vec{\mathbf{f}}_{grav} = m\vec{\mathbf{G}}
$$

$$
p->f += p->m * F->G
$$

Often, we want to slow things down with **viscous drag**:

$$
\vec{\mathbf{f}}_{drag} = -k\vec{\mathbf{v}}
$$

$$
p->f = F->k * p->v)
$$

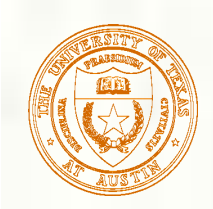

## Damped spring

Recall the equation for the force due to a spring:  $\ddot{\phantom{0}}$  $f = -k_{spring} (\vert \Delta$ |<br>|-<br>|- $\vec{\mathbf{x}}$  - *r*)

We can augment this with damping:  $\ddot{\phantom{0}}$  $f = -\bigl| k_{spring} (\bigl| \Delta$  $\Rightarrow$  $\left[k_{spring}(\vert \Delta \vec{x} \vert - r) + k_{damp} \vert \vec{v} \vert\right]$ 

The resulting force equations for a spring between two particles become:

$$
\vec{f}_1 = -\left[k_{spring}(|\Delta \vec{x}| - r) + k_{damp}\left(\frac{\Delta \vec{v} \cdot \Delta \vec{x}}{|\Delta \vec{x}|}\right)\right] \frac{\Delta \vec{x}}{|\Delta \vec{x}|}
$$
\n
$$
\vec{f}_2 = -\vec{f}_1
$$
\n
$$
r = \text{rest length}
$$
\n
$$
\vec{v}_1 = \begin{bmatrix} \vec{x}_1 \\ \vec{v}_1 \end{bmatrix}
$$
\n
$$
p_2 = \begin{bmatrix} \vec{x}_2 \\ \vec{v}_2 \end{bmatrix}
$$

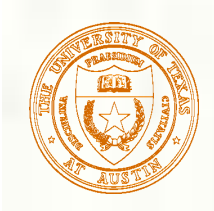

### derivEval

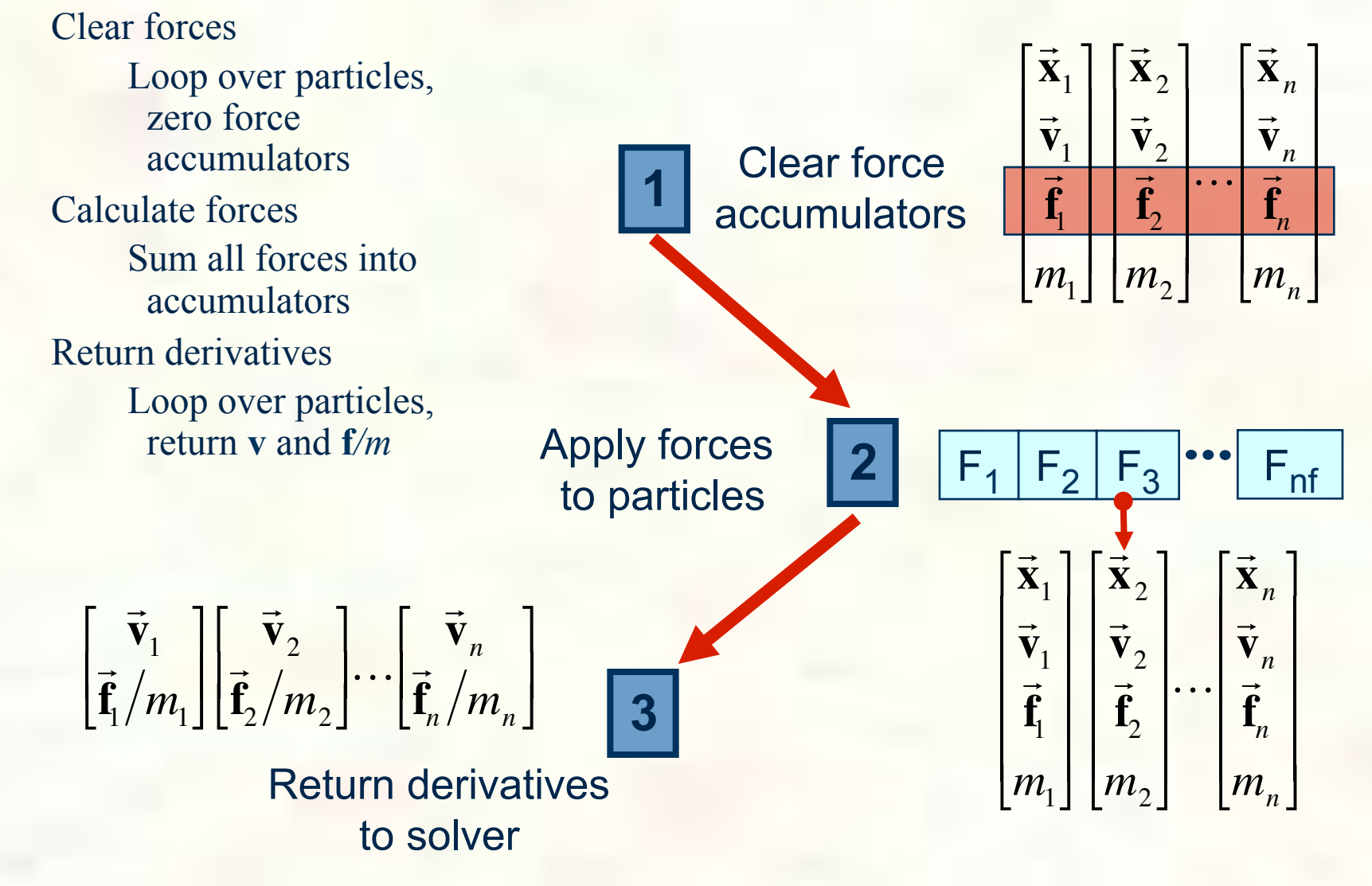

University of Texas at Austin CS384G - Computer Graphics Fall 2010 Don Fussell 22

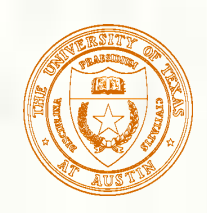

# Bouncing off the walls

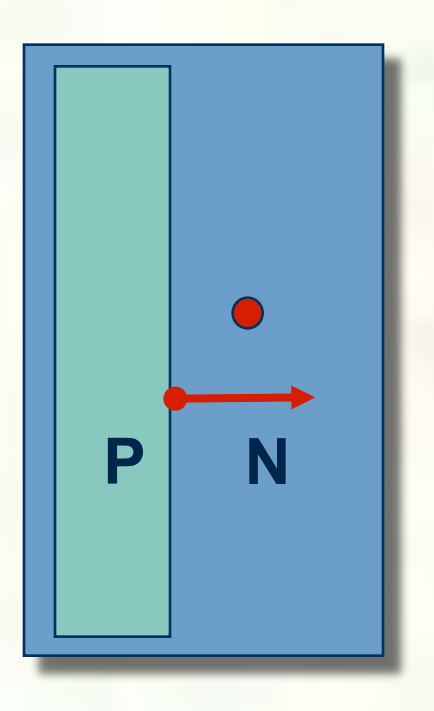

■ Add-on for a particle simulator **For now, just simple** point-plane collisions

A plane is fully specified by any point **P** on the plane and its normal **N**.

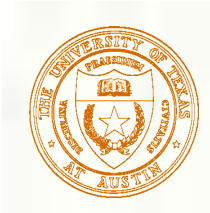

## Collision Detection

How do you decide when you've crossed a plane?

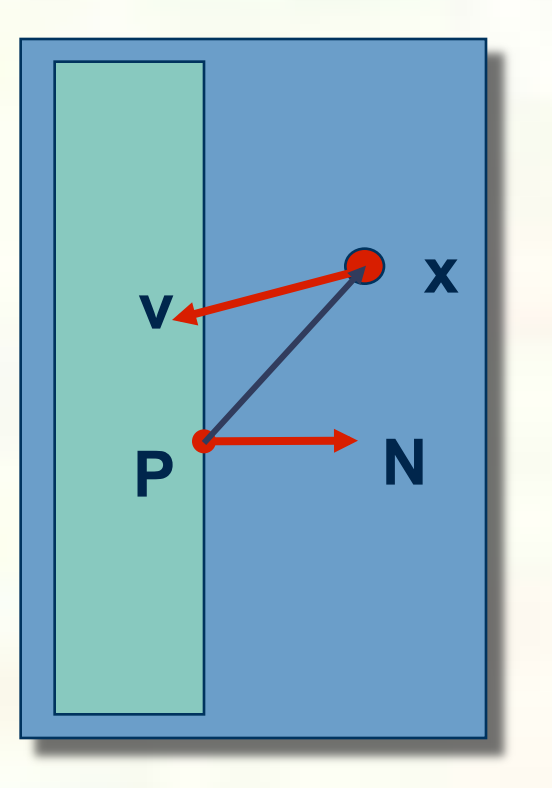

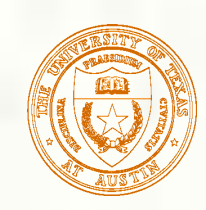

# Normal and tangential velocity

To compute the collision response, we need to consider the normal and tangential components of a particle's velocity.

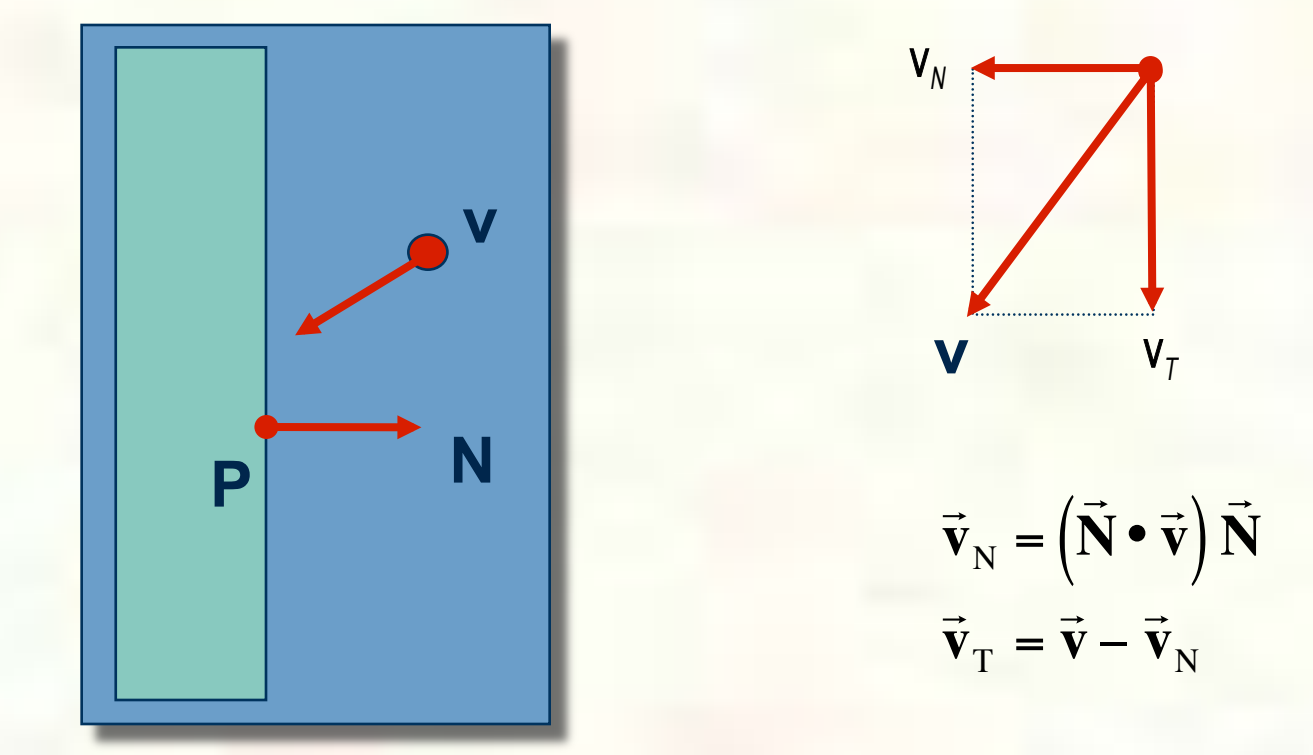

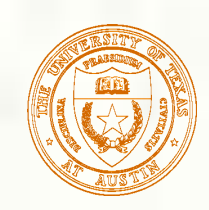

# Collision Response

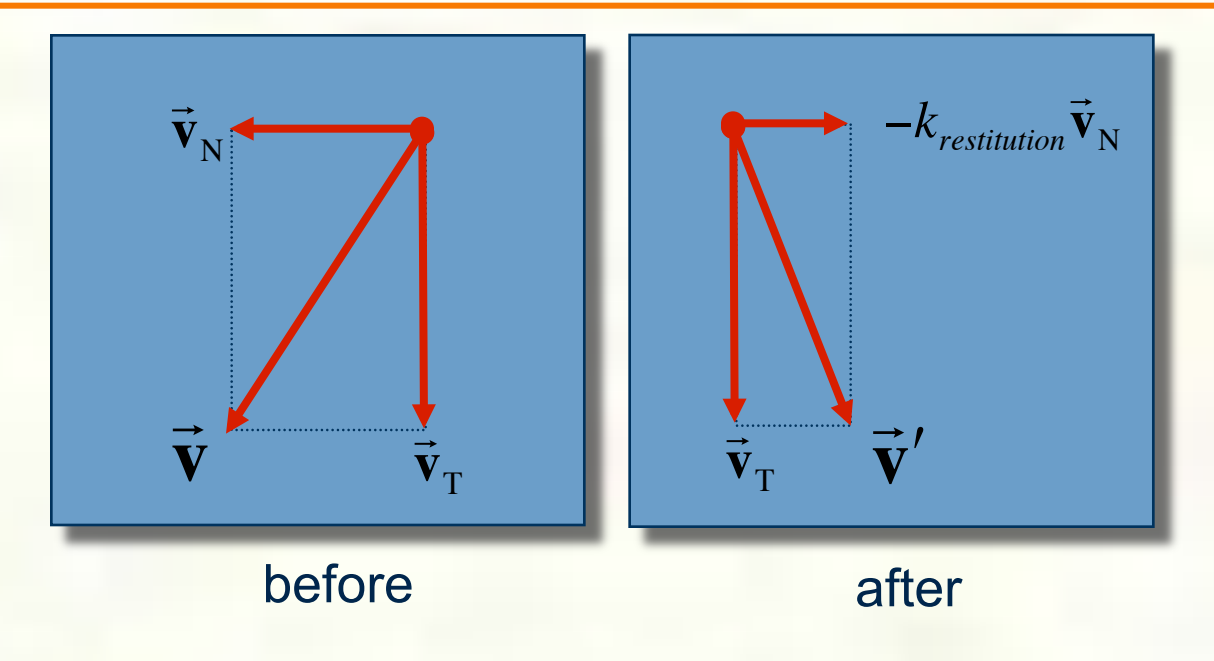

$$
\vec{\mathbf{v}}' = \vec{\mathbf{v}}_{\mathrm{T}} - k_{\text{restriction}} \vec{\mathbf{v}}_{\mathrm{N}}
$$

Without backtracking, the response may not be enough to bring a particle to the other side of a wall. In that case, detection should include a velocity check:  $\overline{\mathbf{d}}$ 

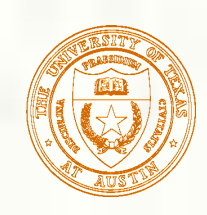

## Particle frame of reference

**Let's say we had our robot arm example and we** wanted to launch particles from its tip.

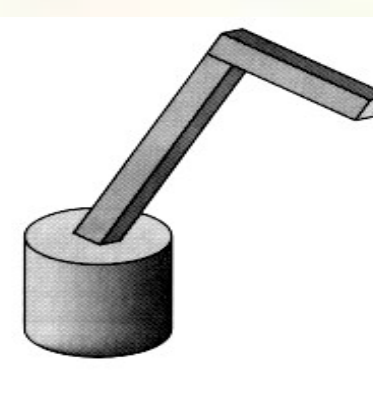

- How would we go about starting the particles from the right place?
- **First, we have to look at the coordinate systems in** the OpenGL pipeline…

University of Texas at Austin CS384G - Computer Graphics Fall 2010 Don Fussell

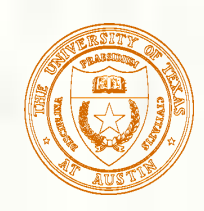

# The OpenGL geometry pipeline

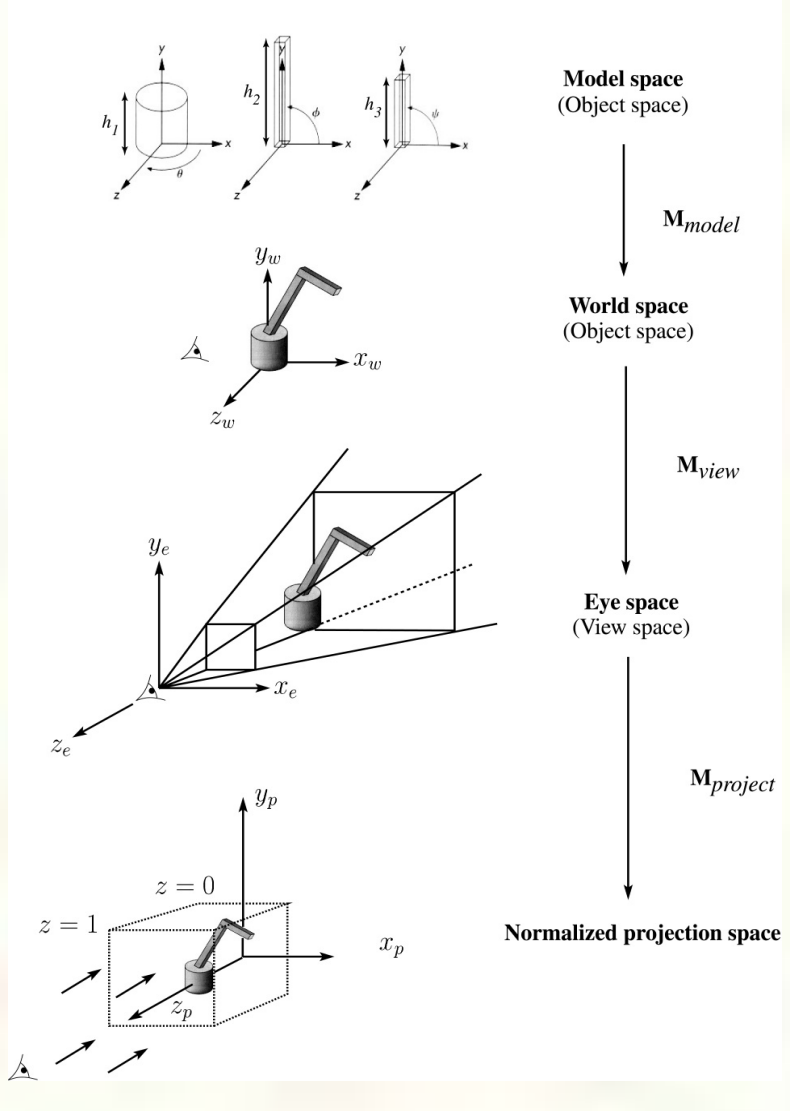

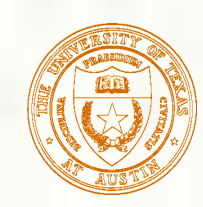

## Projection and modelview matrices

Any piece of geometry will get transformed by a sequence of matrices before drawing:

$$
\mathbf{p'} = \mathbf{M}_{\text{project}} \, \mathbf{M}_{\text{view}} \, \mathbf{M}_{\text{model}} \, \mathbf{p}
$$

- **The first matrix is OpenGL's GL\_PROJECTION** matrix.
- **The second two matrices, taken as a product, are** maintained on OpenGL's GL\_MODELVIEW stack:

$$
M_{\text{modelview}} = M_{\text{view}} M_{\text{model}}
$$

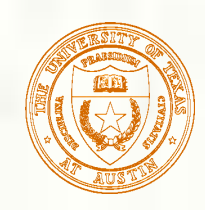

# Robot arm code, revisited

Recall that the code for the robot arm looked something like:

```
glRotatef( theta, 0.0, 1.0, 0.0 );
base(h1); 
glTranslatef( 0.0, h1, 0.0 );
glRotatef( phi, 0.0, 0.0, 1.0 ); 
upper arm(h2);
glTranslatef( 0.0, h2, 0.0 ); 
glRotatef( psi, 0.0, 0.0, 1.0 ); 
lower arm(h3);
```
- All of the GL calls here modify the modelview matrix.
- Note that even before these calls are made, the modelview matrix has been modified by the viewing transformation, **M**view.

# Computing particle launch point

- To find the world coordinate position of the end of the robot arm, you need to follow a series of steps:
- 1. Figure out what  $M_{view}$  before drawing your model.

```
Mat4f matCam = ps>glGetMatrix(GL_MODELVIEW_MATRIX);
```
2. Draw your model and add one more transformation to the tip of the robot arm.

glTranslatef( 0.0, h3, 0.0 );

3. Compute  $\mathbf{M}_{\text{model}} = \mathbf{M}_{\text{view}}^{-1} \mathbf{M}_{\text{modelview}}$ 

Mat4f particleXform = ps->qetWorldXform(matCam);

4. Transform a point at the origin by the resulting matrix.

Vec4f particleOrigin = particleXform  $*$  Vec4f(0,0,0,1); // 4<sup>th</sup> coordinate should be 1.0 -- ignore

Now you're ready to launch a particle from that last computed point!

University of Texas at Austin CS384G - Computer Graphics Fall 2010 Don Fussell 31

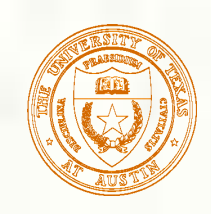

### Next lecture

**Topic:** 

Parametric Curves: C2 interpolating curves.

 How can we make splines that interpolate the control points, and have C2 continuity everywhere?

- Reading:
	- Bartels, Beatty, and Barsky. An Introduction to Splines for use in Computer Graphics and Geometric Modeling, 1987. [Course reader, pp. 239-247]